# Package 'LexFindR'

June 16, 2024

Title Find Related Items and Lexical Dimensions in a Lexicon

Version 1.1.0

Date 2024-6-15

Description Implements code to identify lexical competitors in a given list of words. We include many of the standard competitor types used in spoken word recognition research, such as functions to find cohorts, neighbors, and rhymes, amongst many others. The package includes documentation for using a variety of lexicon files, including those with form codes made up of multiple letters (i.e., phoneme codes) and also basic orthographies. Importantly, the code makes use of multiple CPU cores and vectorization when possible, making it extremely fast and able to handle large lexicons. Additionally, the package contains documentation for users to easily write new functions, allowing researchers to examine other relationships within a lexicon. Preprint: <[https:](https://osf.io/preprints/psyarxiv/8dyru/) [//osf.io/preprints/psyarxiv/8dyru/](https://osf.io/preprints/psyarxiv/8dyru/)>. Open access: [<doi:10.3758/s13428-021-01667-6>](https://doi.org/10.3758/s13428-021-01667-6). Citation: Li, Z., Crinnion, A.M. & Magnuson, J.S. (2021).

[<doi:10.3758/s13428-021-01667-6>](https://doi.org/10.3758/s13428-021-01667-6).

License GPL  $(>= 3)$ 

Encoding UTF-8

LazyData true

RoxygenNote 7.3.1

Suggests tidyverse, knitr, rmarkdown, testthat, future.apply, tictoc

VignetteBuilder knitr

**Depends** R  $(>= 3.5.0)$ 

URL <https://github.com/maglab-uconn/LexFindR>

BugReports <https://github.com/maglab-uconn/LexFindR/issues>

NeedsCompilation no

Author ZhaoBin Li [aut, cre], Anne Marie Crinnion [aut], James S. Magnuson [aut, cph]

Maintainer ZhaoBin Li<li\_zhaobin@icloud.com>

<span id="page-1-0"></span>Repository CRAN

Date/Publication 2024-06-16 14:40:01 UTC

# **Contents**

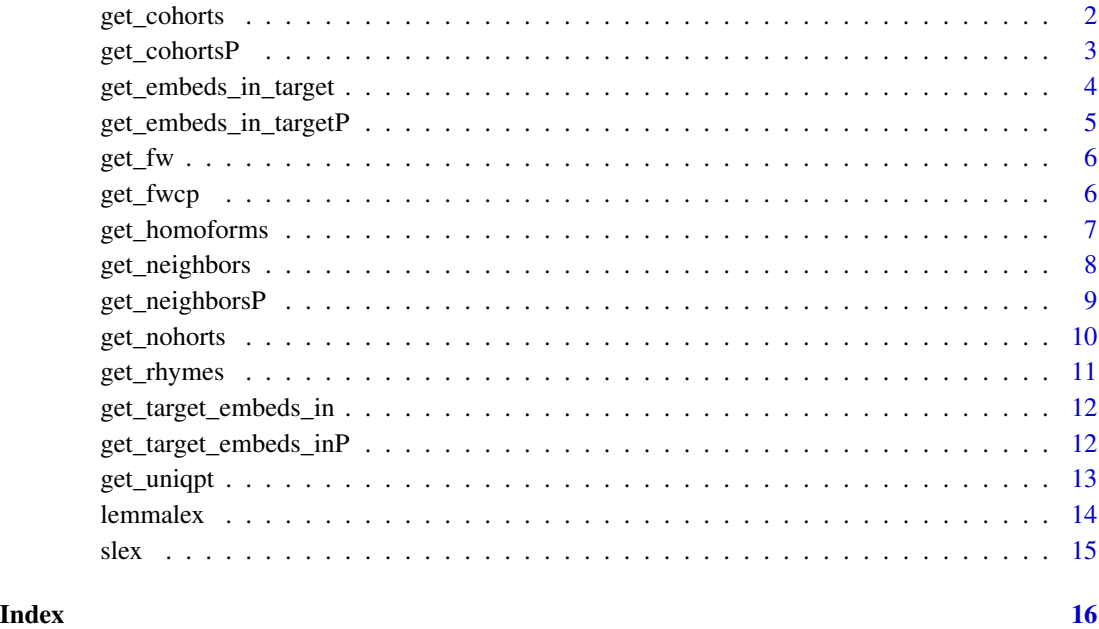

get\_cohorts *Get cohort competitors*

# Description

Cohorts overlap in onset phoneme(s).

# Usage

```
get_cohorts(
  target,
  lexicon,
  sep = " " ,form = FALSE,
  count = FALSE,
  overlap = 2
\mathcal{L}
```
# <span id="page-2-0"></span>get\_cohortsP 3

# Arguments

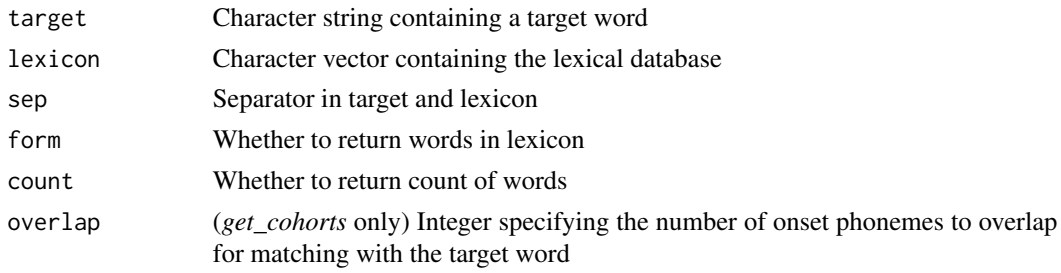

# Value

the indexes of the competitors in the lexical database

# Examples

get\_cohorts("AA R K", c("AA R K", "AA R T", "B AA B"))

get\_cohortsP *Get CohortsPrime*

# Description

Cohorts that are not neighbors

# Usage

```
get_cohortsP(
 target,
 lexicon,
 neighbors = "das",
 sep = " "form = FALSE,
 count = FALSE
)
```
# Arguments

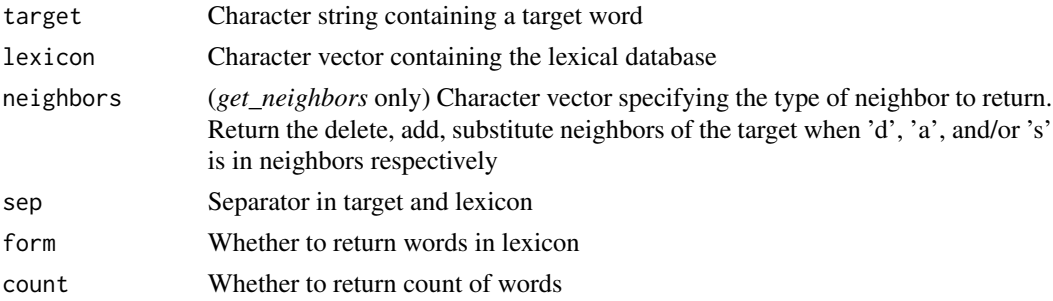

# <span id="page-3-0"></span>Value

the indexes of the competitors in the lexical database

#### Examples

```
get_cohortsP("AA R K", c("AA R K", "AA R", "B AA B"), neighbors = "das")
```
get\_embeds\_in\_target *Get embedding competitors*

# Description

Embedding competitors are items embedded in target

#### Usage

```
get_embeds_in_target(target, lexicon, sep = " ", form = FALSE, count = FALSE)
```
# Arguments

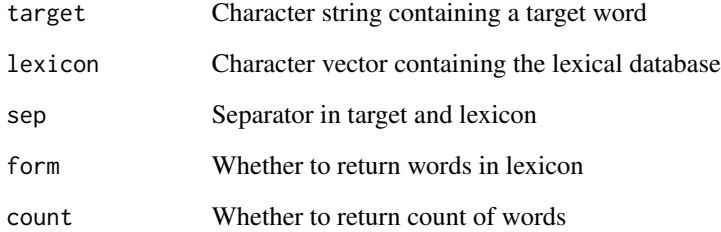

#### Value

the indexes of the competitors in the lexical database

# Examples

get\_embeds\_in\_target("AA R K", c("AA R K", "AA R", "B AA B"))

<span id="page-4-0"></span>Items embedded in the target which are not cohorts or neighbors

# Usage

```
get_embeds_in_targetP(
  target,
  lexicon,
  neighbors = "das",
  sep = " " ,form = FALSE,
  count = FALSE
\mathcal{L}
```
# Arguments

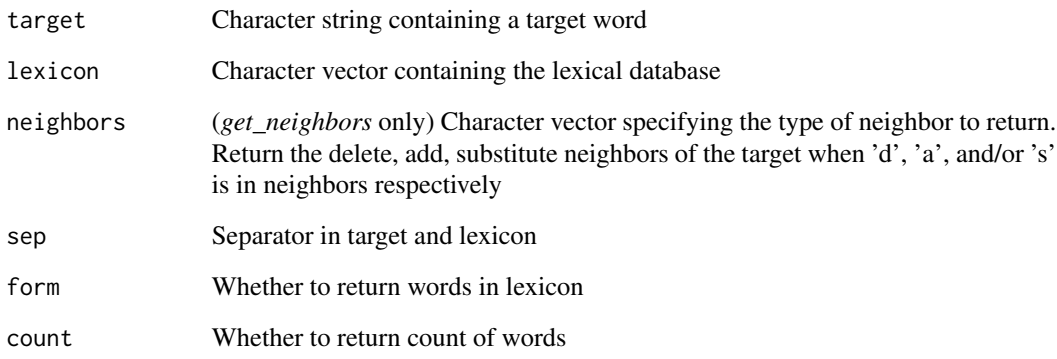

#### Value

the indexes of the competitors in the lexical database

```
get_embeds_in_targetP("B AA R K IY", c("AA R K", "AA R", "AA R K IY", "B AA R"))
```
<span id="page-5-0"></span>

Get the log Frequency Weight (FW) of a competitor set

# Usage

```
get_fw(competitors_freq, pad = 0)
```
# Arguments

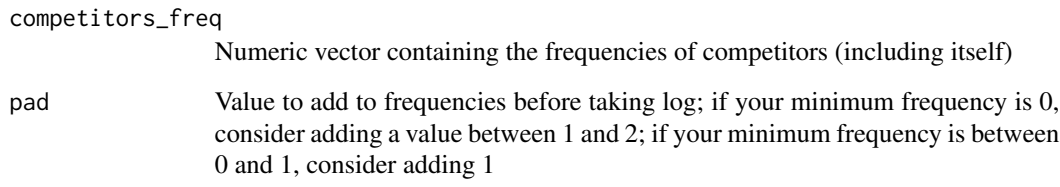

#### Value

FW

# Examples

 $get_fw(c(10, 50), pad = 1)$ 

get\_fwcp *Get the log Frequency Weighted Competitor Probability (FWCP)*

# Description

Get the log Frequency Weighted Competitor Probability (FWCP)

#### Usage

```
get_fwcp(target_freq, competitors_freq, pad = 0, add_target = FALSE)
```
# <span id="page-6-0"></span>get\_homoforms 7

# Arguments

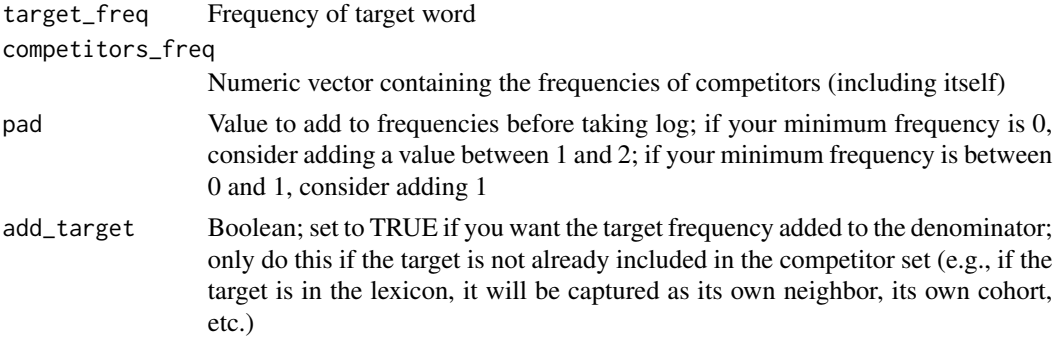

#### Value

log FWCP

# Examples

get\_fwcp(100, c(10, 50), pad = 1)

get\_homoforms *Get homophones*

# Description

Homophones are items which sound similar to the target

# Usage

```
get_homoforms(target, lexicon, sep = " ", form = FALSE, count = FALSE)
```
# Arguments

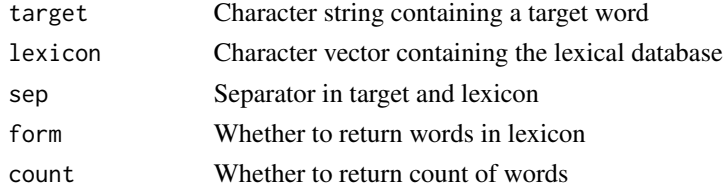

# Value

the indexes of the competitors in the lexical database

# Examples

get\_homoforms("AA R K", c("AA R K", "AA R", "B AA B"))

<span id="page-7-0"></span>

Phonological neighbors are items which can be converted to the target by one add, delete and substitute operation

#### Usage

```
get_neighbors(
 target,
  lexicon,
  neighbors = "das",
  sep = " "form = FALSE,count = FALSE\mathcal{L}
```
# Arguments

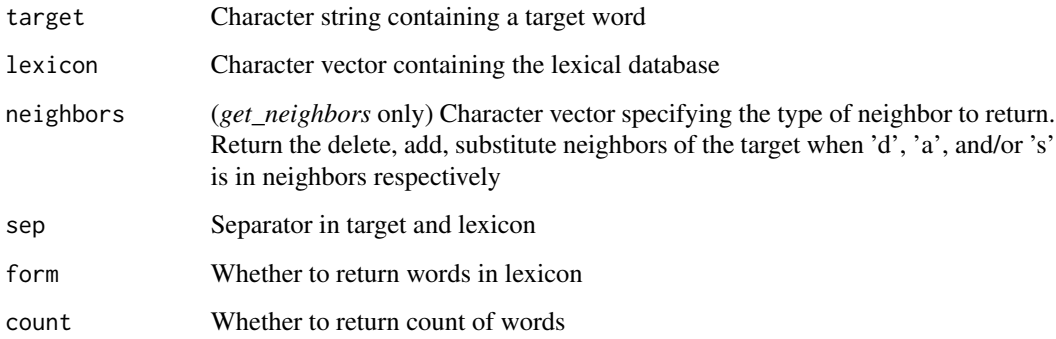

#### Value

the indexes of the competitors in the lexical database

```
get_neighbors("AA R K", c("AA R K", "AA R", "B AA B"), "d")
get_neighbors("AA R K", c("AA R K", "AA R", "B AA B"), "da")
get_neighbors("AA R K", c("AA R K", "AA R", "B AA B"), "das")
```
<span id="page-8-0"></span>get\_neighborsP *Get NeighborssPrime*

# Description

Neighbors which are not cohorts or rhymes

# Usage

```
get_neighborsP(
  target,
  lexicon,
  neighbors = "das",
  sep = " " ,form = FALSE,
  count = FALSE
\mathcal{L}
```
# Arguments

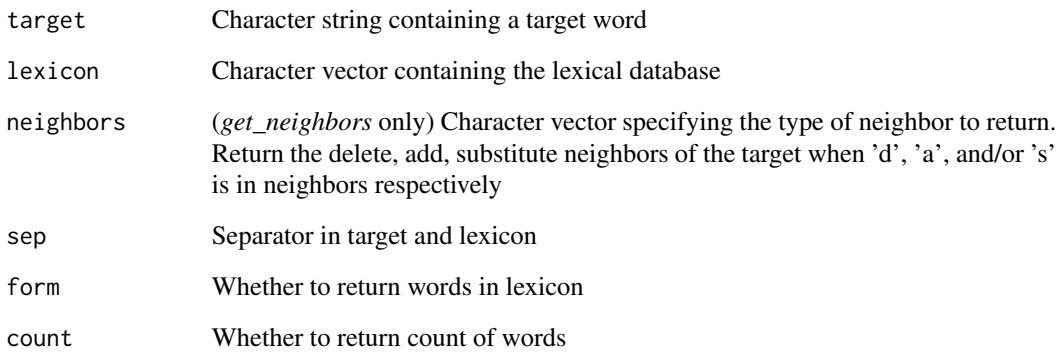

# Value

the indexes of the competitors in the lexical database

```
get_neighborsP("AA R K", c("AA R K", "AA R", "B AA B"), neighbors = "das")
```
<span id="page-9-0"></span>get\_nohorts *Get nohorts*

# Description

Items which are both cohorts and neighbors

# Usage

```
get_nohorts(
  target,
  lexicon,
  neighbors = "das",
  sep = " " ,form = FALSE,
  count = FALSE\mathcal{L}
```
# Arguments

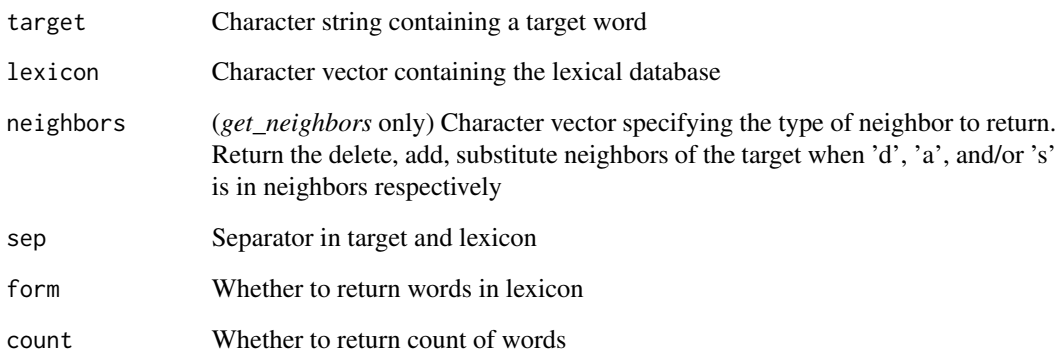

#### Value

the indexes of the competitors in the lexical database

```
get_nohorts("AA R K", c("AA R K", "AA R", "B AA B"), neighbors = "das")
```
<span id="page-10-0"></span>

Rhymes overlap in all except onset phoneme(s)

# Usage

```
get_rhymes(
  target,
  lexicon,
  sep = " " ,form = FALSE,
  count = FALSE,
  mismatch = 1
)
```
# Arguments

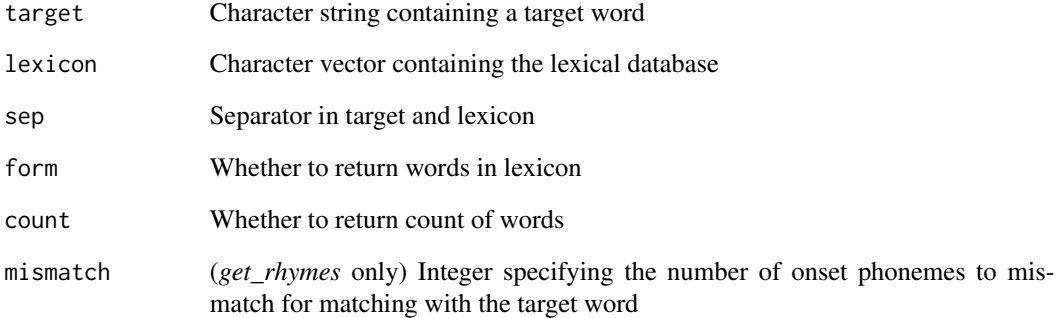

# Value

the indexes of the competitors in the lexical database

# Examples

get\_rhymes("AA R K", c("AA R K", "B AA R K", "B AA B"))

<span id="page-11-0"></span>get\_target\_embeds\_in *Get embedded competitors*

#### Description

Embedded competitors are items which the target embedded in.

#### Usage

```
get_target_embeds_in(target, lexicon, sep = " ", form = FALSE, count = FALSE)
```
# Arguments

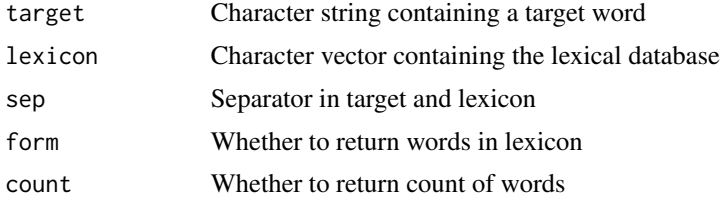

#### Value

the indexes of the competitors in the lexical database

# Examples

get\_target\_embeds\_in("AA R K", c("AA R K", "B AA R K", "B AA B"))

get\_target\_embeds\_inP *Get target-embeds-in PRIME*

# Description

Items the target embeds into which are not cohorts or neighbors

# Usage

```
get_target_embeds_inP(
 target,
 lexicon,
 neighbors = "das",
 sep = " "form = FALSE,
  count = FALSE
)
```
# <span id="page-12-0"></span>get\_uniqpt 13

# Arguments

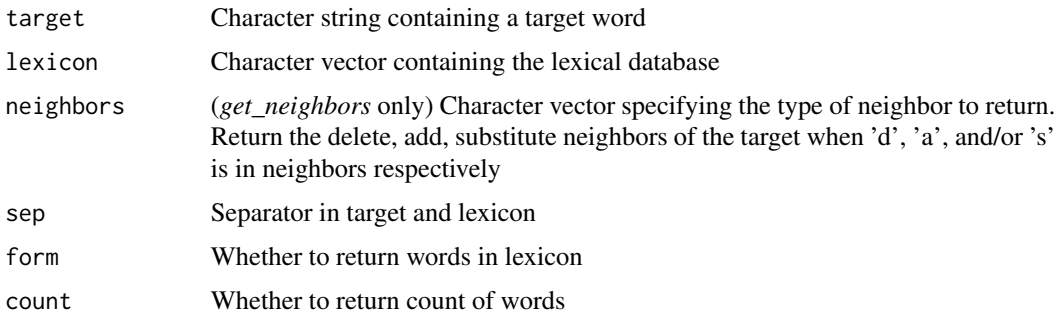

# Value

the indexes of the competitors in the lexical database

# Examples

```
get_target_embeds_inP("B AA R K", c("AA R K", "AA R", "B AA R K IY", "B AA R"))
```
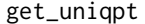

Get phonological uniqueness point

# Description

Phonological uniqueness point is the index at which the target becomes unique in the lexicon

# Usage

```
get_uniqpt(target, lexicon, sep = " ")
```
# Arguments

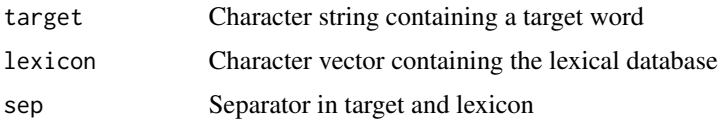

# Value

Target is not unique: length + 1, else index where target becomes unique in lexicon

# Examples

get\_uniqpt("AA R K", c("AA R", "B AA B", "B AA R K"))

<span id="page-13-0"></span>

Lemmalex is primarily based on the SUBTLEXus subtitle corpus (based on American subtitles with 51 million items in total) reduced to lemma using a copyrighted database (Francis and Kučera, 1982). The pronunciation is given by CMU Pronouncing Dictionary

#### Usage

lemmalex

#### Format

An object of class tbl\_df (inherits from tbl, data.frame) with 17750 rows and 3 columns.

#### Details

Reference: Brysbaert, M., & New, B. (2009). Moving beyond Kučera and Francis: A critical evaluation of current word frequency norms and the introduction of a new and improved word frequency measure for American English. Behavior research methods, 41(4), 977-990.

Kučera, H., & Francis, W. N. (1967). Computational analysis of present-day American English. Brown university press.

CMU Pronouncing Dictionary: http://www.speech.cs.cmu.edu/cgi-bin/cmudict

@format A table with 20,293 rows and 3 variables:

Item SUBTLEXus dictionary reduced to lemmas

Frequency Number of times the item appeared in the SUBTLEXus corpus

Pronunciation ARPAbet transcription according to CMU ...

#### Source

<https://www.ugent.be/pp/experimentele-psychologie/en/research/documents/subtlexus>

<span id="page-14-0"></span>

TRACE slex lexicon translated by Nenadic and Tucker into ARPAbet pronunciation ´

# Usage

slex

# Format

An object of class data.table (inherits from data.frame) with 212 rows and 3 columns.

#### Details

TRACE slex lexicon with Frequencies: McClelland, J. L., & Elman, J. L. (1986). The TRACE model of speech perception. Cognitive psychology, 18(1), 1-86.

APRAbet transcription: Nenadić, F., & Tucker, B. V. (2020). Computational modelling of an auditory lexical decision experiment using jTRACE and TISK. Language, Cognition and Neuroscience, 1-29.

@format A table with 212 rows and 2 variables:

Item TRACE slex transcription

Pronunciation ARPAbet transcription ...

#### Source

<https://era.library.ualberta.ca/items/61319cc6-436a-428c-b960-545bdc9bd5d3>

# <span id="page-15-0"></span>Index

∗ datasets lemmalex, [14](#page-13-0) slex, [15](#page-14-0) get\_cohorts, [2](#page-1-0) get\_cohortsP, [3](#page-2-0) get\_embeds\_in\_target, [4](#page-3-0) get\_embeds\_in\_targetP, [5](#page-4-0) get\_fw, [6](#page-5-0) get\_fwcp, [6](#page-5-0) get\_homoforms, [7](#page-6-0) get\_neighbors, [8](#page-7-0) get\_neighborsP, [9](#page-8-0) get\_nohorts, [10](#page-9-0) get\_rhymes, [11](#page-10-0) get\_target\_embeds\_in, [12](#page-11-0) get\_target\_embeds\_inP, [12](#page-11-0) get\_uniqpt, [13](#page-12-0)

lemmalex, [14](#page-13-0)

slex, [15](#page-14-0)